# Mock Exam 2

ETH Zurich

December 4, 2013

Name: Name: 2008. All 2008. All 2008. All 2008. All 2008. All 2008. All 2008. All 2008. All 2008. All 2008. All 2008. All 2008. All 2008. All 2008. All 2008. All 2008. All 2008. All 2008. All 2008. All 2008. All 2008. All

Group:

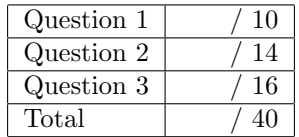

## 1 Multiple choice (10 points)

Put checkmarks in the checkboxes corresponding to the correct statements. There is at least one correct answer per question. A correctly checked or unchecked box is worth 0.5 points. An incorrectly checked or unchecked box is worth 0 points. Completely unanswered questions are worth 0 points.

#### Example:

Which of the following statements are true?

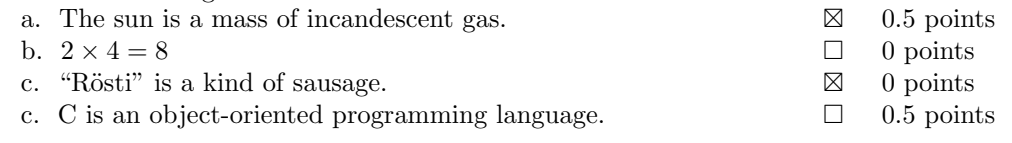

#### Solution

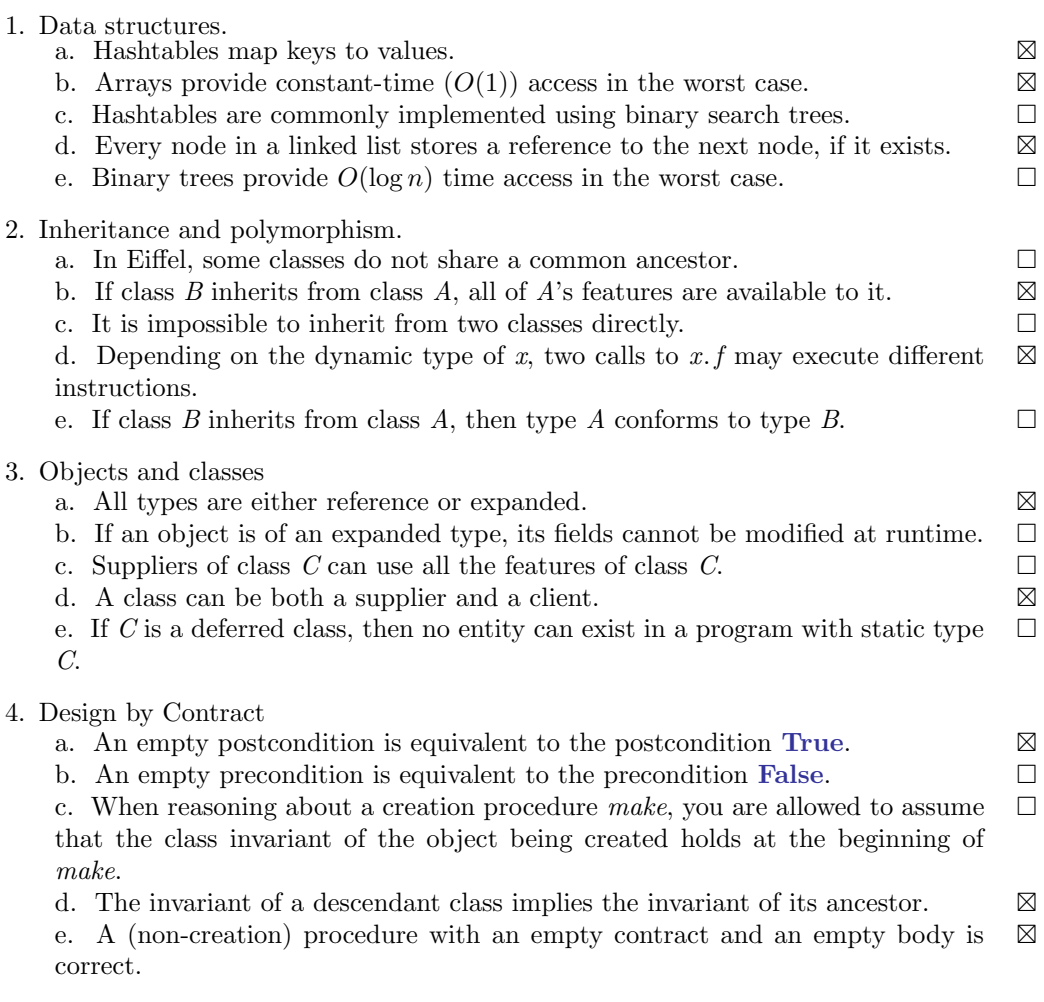

### 2 Quadratic Contracts (14 points)

As you probably remember from the school math course, a *quadratic equation* is an equation of the form

$$
ax^2 + bx + c = 0,
$$

where x is a variable,  $a, b, c \in \mathbb{R}$  are the *coefficients*, with  $a \neq 0$ .

The standard way of solving a quadratic equation is to first calculate its *discriminant*  $\Delta$ . If  $\Delta > 0$  the equation has two real solution, if  $\Delta = 0$  — a single real solution and if  $\Delta < 0$  — no real solutions.

#### 2.1 Your Task

Below you will find a skeleton of a class that stores and solves quadratic equations (uninteresting routine bodies are omitted). The class also contains mathematical functions that are useful in the specification and/or implementation of the main features. Your task is to fill in the contracts (preconditions, postconditions and class invariants) according to the description given above and the header comments of the features. Note that the number of dotted lines does not indicate the number of contract clauses you have to provide.

You can use the following operations on real numbers:  $+$ ,  $-$ ,  $*$ ,  $/$ ,  $>$ ,  $\geq$ ,  $\lt$ ,  $\leq$ . Do not use precise equality  $(=)$ , as it produces unexpected results on machine floating point numbers. Instead use the function *approx*  $(x, y: REAL): BOOLEAN$  defined below, which determines whether two real numbers are equal with finite precision  $\varepsilon$  (in other words  $|x - y| < \varepsilon$ ).

class

```
QUADRATIC EQUATION
```

```
create
```
make

```
feature \{NONE\} -- Initialization
    make (\textit{coef\_a}, \textit{coef\_b}, \textit{coef\_c} : \textit{REAL})−− Create an equation with coefficients 'coef_a', 'coef_b', and 'coef_c'.
             −− Do not solve the equation yet.
        require
             coef_a nonzero: not approx (coef_a, 0.0)do
              ...
        ensure
             a\_set: approx (a, \text{ coef}_a)b\_set: approx (b, \; coef\_b)c\_set: approx (c, \; coef\_c)no\_solutions\_yet: solution\_count = 0end
feature −− Coefficients
    a, b, c: REAL
             −− Quadratic, linear and constant coefficients .
feature −− Math
    abs (x: REAL): REAL
               −− Absolute value of 'x'.
        do
```
do

```
...
       ensure
             correct_result_positive : x > = 0.0 implies approx (Result, x)
            correct_result_negative : x < 0.0 implies approx (Result, -x)
       end
    approx (x, y: REAL): BOOLEAN−− Is 'x' equal to 'y' with precision ' epsilon '?
       do
            ...
       ensure
            correct\_result : Result = (abs (x - y) < epsilon)end
    epsilon: REAL = 1.e-10−− Precision with which reals are compared.
    sqrt (x: REAL): REAL
            −− Square root of 'x'.
       require
           x-non-negative: x \geq 0.0do
            ...
       ensure
            correct\_square: approx (Result * Result, x)
       end
feature −− Solutions
    solution count: INTEGER
           −− Number of solutions.
    solution (i: INTEGER): REAL
            −− Solution number 'i'.
       require
            i\_not\_too\_small: i >= 1i\_not\_too\_large: i \leq solution\_countdo
            if i = 1 then
               Result := x_1else
               Result := x_2end
       ensure
            is_solution : approx (a * Result * Result + b * Result + c, 0.0)end
feature −− Basic operations
    solve
            −− Solve the equation and store correct number of solutions in 'solution count '.
       local
           d: REAL
```

```
d := deltaif approx (d, 0) then
                solution\_count\,:=\,1x_1 := -b \, / \, (2 * a)elseif d > 0 then
                solution\_count := 2x_1 := (-b + sqrt(d)) / (2 * a)x_2 := (-b - sqrt(d)) / (2 * a)end
        ensure
            not approx (delta, 0.0) and delta < 0.0 implies solution_count = 0
            approx (delta, 0.0) implies solution_count = 1
            not approx (delta, 0.0) and delta > 0.0 implies solution_count = 2
        end
    delta : REAL
            −− Discriminant of the equation.
        do
             ...
        end
feature \{NONE\} -- Implementation
    x_1, x_2: REAL
            −− Solutions.
invariant
    a\_nonzero: \textbf{not} \text{ approx} (a, 0.0)
```
end

## 3 Recursion: Deleting directories (16 Points)

In this question you will work with the FILE class, which represents both directories and regular files. You can iterate through the files contained in a directory using an internal cursor:

```
from
     directory . start
until
     directory . after
loop
     −− Do something with 'directory.item'
     directory . forth
end
```
The delete command of class FILE physically deletes the file from disk and changes the value of the exists query on the corresponding FILE object to False. For a directory this command only works if the directory is physically empty (i.e. no files physically exist in the directory).

#### 3.1 Task 1

Take a look at the following procedure delete all. It deletes a given directory with all its content using recursion:

```
delete all ( directory : FILE)
2 require
          directory /= Void and then (directory.exists and directory.is_directory)
4 do
         from
6 directory . start
         until
8 directory . after
         loop
10 if directory item. is directory then
               delete_all ( directory . item)
12 else −− regular file
               directory . item. delete
14 end
            directory . forth
16 end
          directory . delete
18 ensure
         not directory. exists
20 end
```
Your task is to rewrite *delete\_all* so that it does not use recursion (the procedure is not allowed to call itself). You are not allowed to add new features. You are only allowed to call those features of class FILE that are already used in the recursive implementation of delete-all. You can use the class LIST for this task. An excerpt is given at the end of the question.

#### Solution

#### Version 1

delete\_all ( directory : FILE)

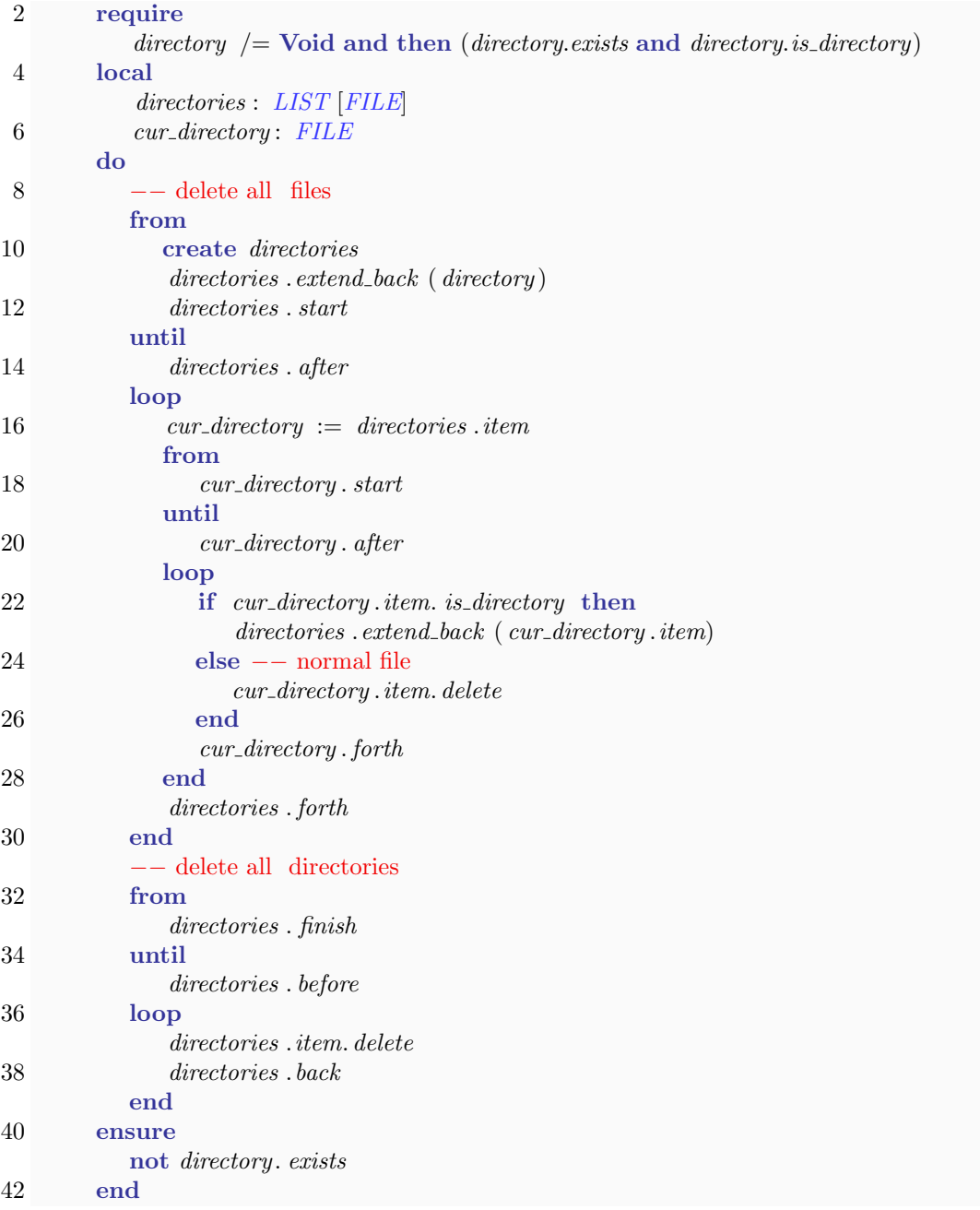

#### Version 2

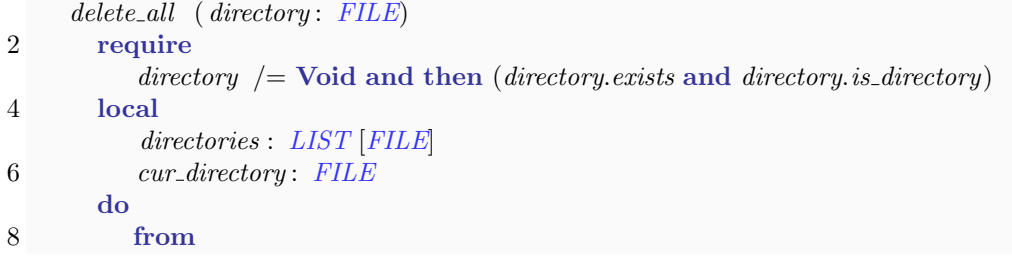

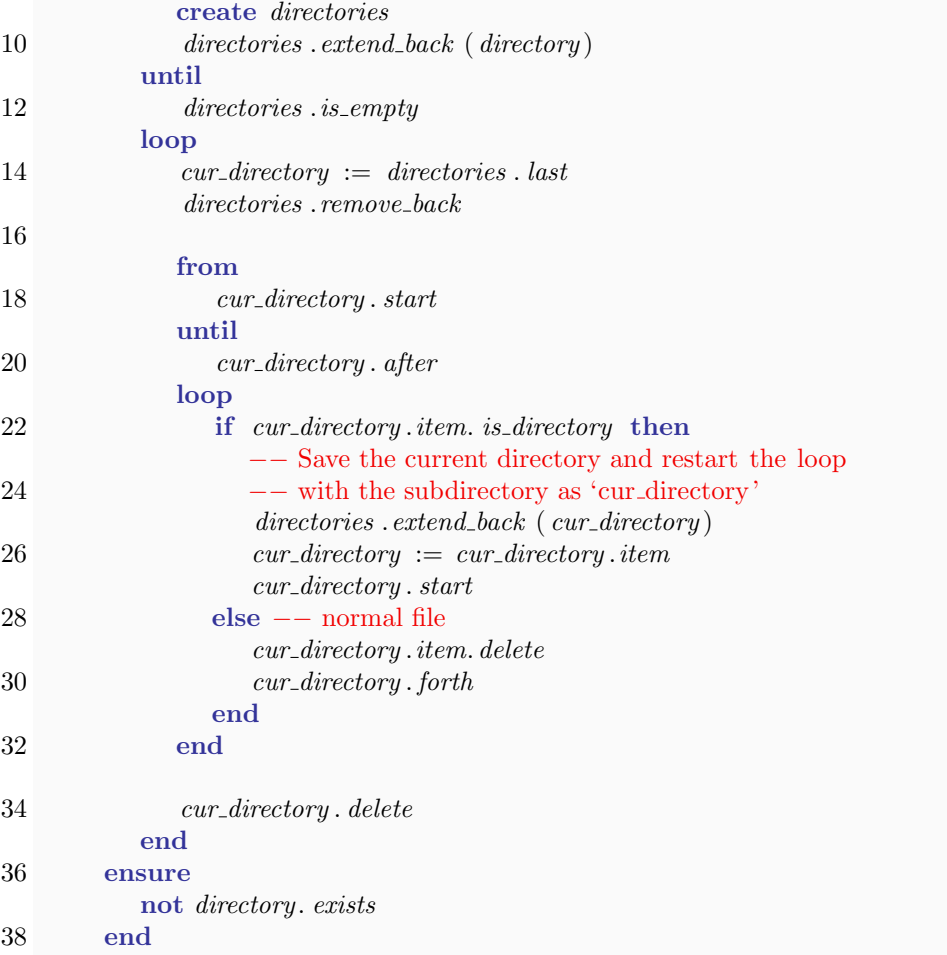

#### 3.2 Task 2

With the following example directory and the invocation

 $\label{eq:rel} \begin{array}{ll} \textit{delete\_all} \hspace{2mm} (\textit{create} \hspace{2mm} \{\textit{FILE}\}.\textit{make} \hspace{2mm} (\textit{"C:\texttt{Temp}\to \textit{del"}})) \end{array}$ 

please give the order in which the files will be deleted for (a) the given recursive algorithm and (b) your non-recursive algorithm (e.g.: 3, 6, 7, 8, 9, 2, 5, 4, 1).

```
1 C:\ Temp\to col
```
- 2  $C:\ Temp \to \mathit{do}_d e \setminus 1$
- 3 C:\Temp\to\_del\1\foo.txt
- 4  $C:\ Temp \to do$
- 5  $C:\Temp\to \del\2$
- 6  $C:\Temp\to\del{2}{3\footnotesize\backslash}$ foobar.txt
- 7 C:\Temp\to\_del\2\bar.txt
- 8  $C:\Temp\to\infty$  another\_file.txt
- 9  $C:\ Temp\to del\fi$ file.txt

#### Solution

- a) 3, 2, 6, 5, 7, 4, 8, 9, 1
- b) 8, 9, 3, 7, 6, 5, 4, 2, 1

#### 3.3 LIST [G] (Excerpt)

```
class LIST [G]
feature −− Access
   first : like item
         −− Item at first position
   item: G
         −− Current item
   last: like item
         −− Item at last position
feature −− Status report
   after : BOOLEAN
         −− Is there no valid cursor position to the right of cursor?
   before: BOOLEAN
         −− Is there no valid cursor position to the left of cursor?
   is empty: BOOLEAN
         −− Is the list empty?
feature −− Cursor movement
   back
         −− Move to previous item.
   finish
         −− Move cursor to last position. (Go before if empty.)
   forth
         −− Move cursor to next position.
   start
         −− Move cursor to first position. (Go after if empty.)
feature −− Element change
   extend back (v: like item)
         −− Add 'v' to end. Do not move cursor.
   extend front (v: like item)
        −− Add 'v' to beginning. Do not move cursor.
   remove back
         −− Remove last item. Move cursor after if on last.
   remove front
         −− Remove first item. Move cursor before if on first .
end −− class LIST
```